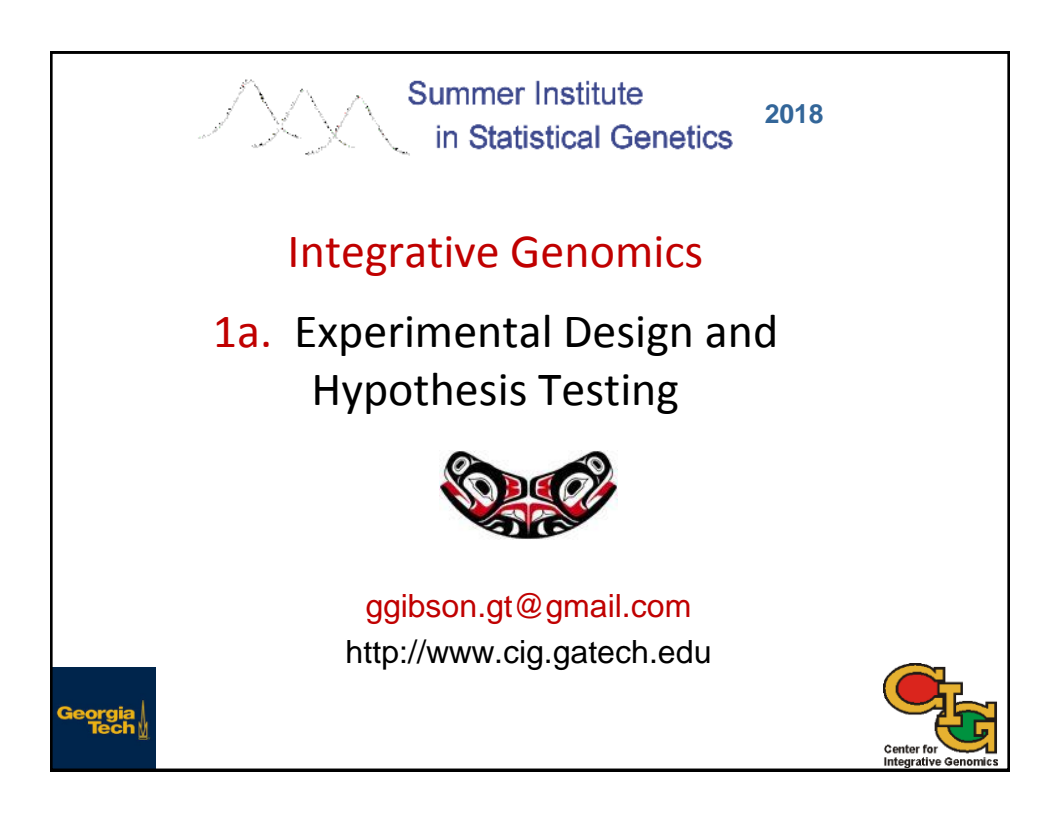

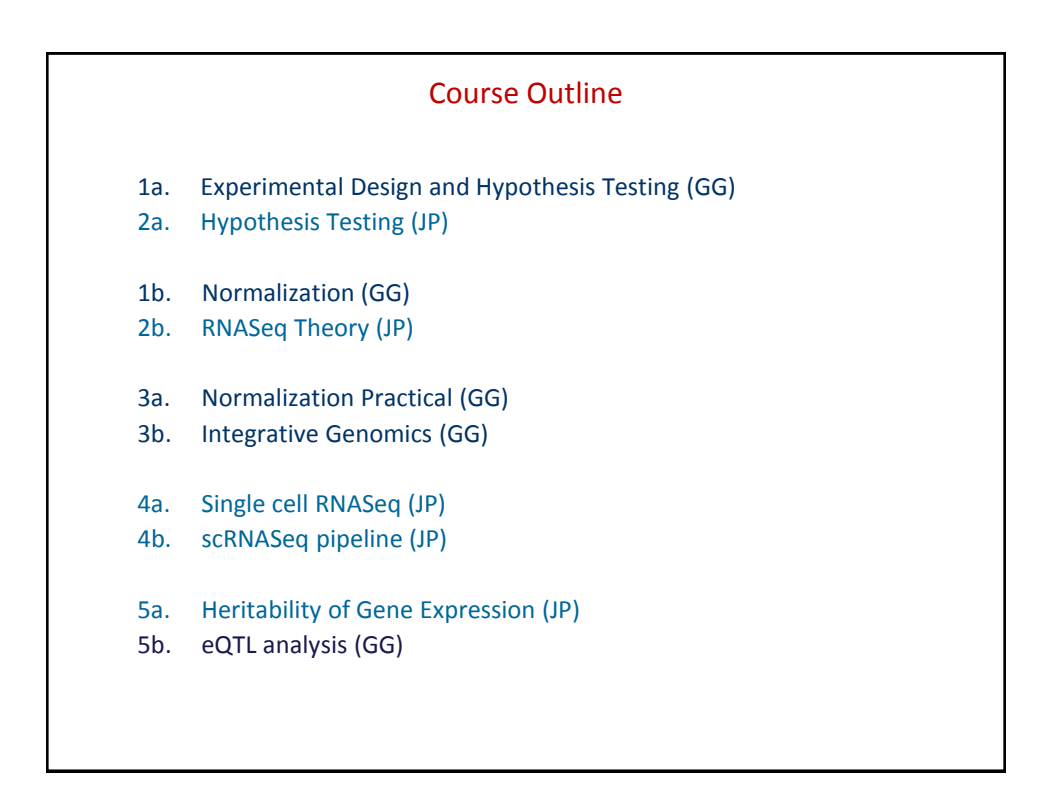

## Steps in a Gene Expression Profiling Study

- 1. Experimental Design (this morning)
- 2. RNA Sequencing (next)
- 3. Short read alignment (this afternoon)
- 4. Normalization (after the break and tomorrow)
- 5. Hypothesis testing (this morning)
- 6. Downstream analyses (tomorrow and next module)
- 7. Genetic analysis (Wednesday morning)

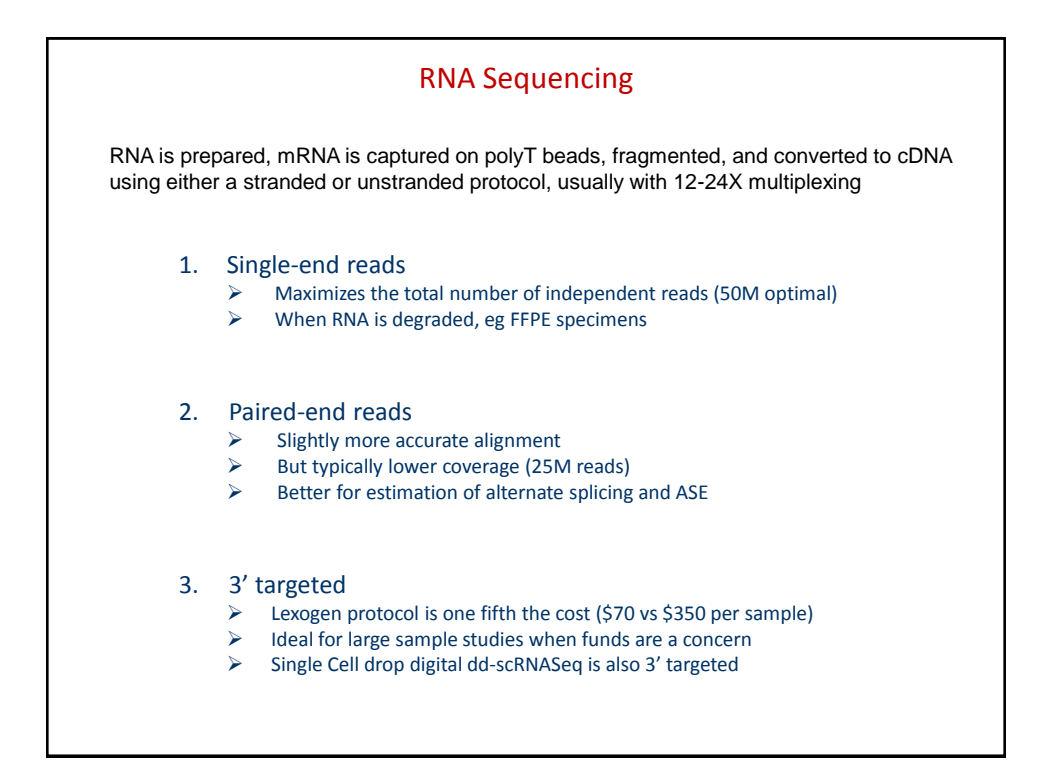

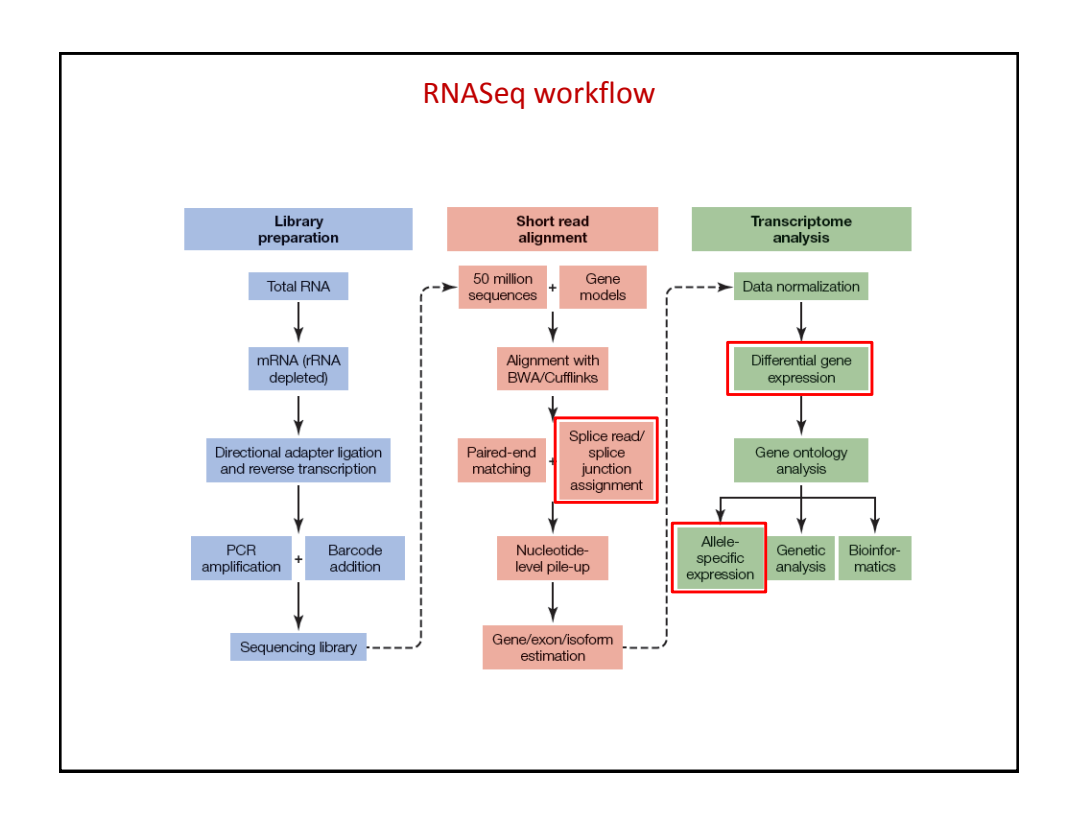

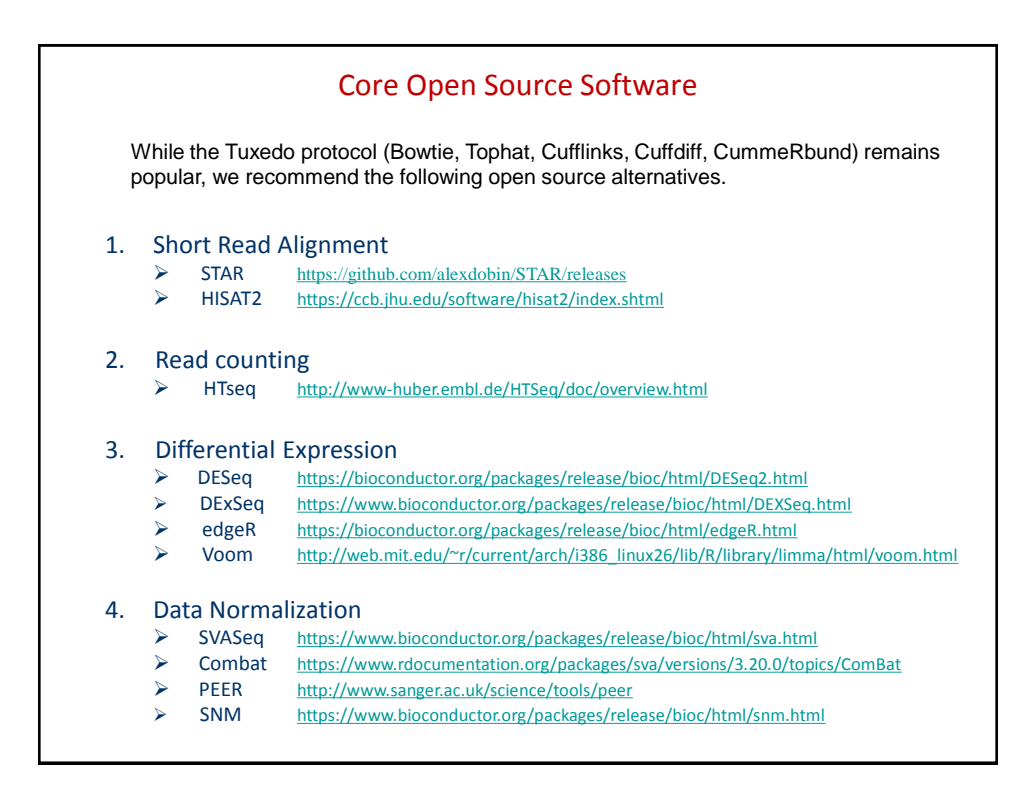

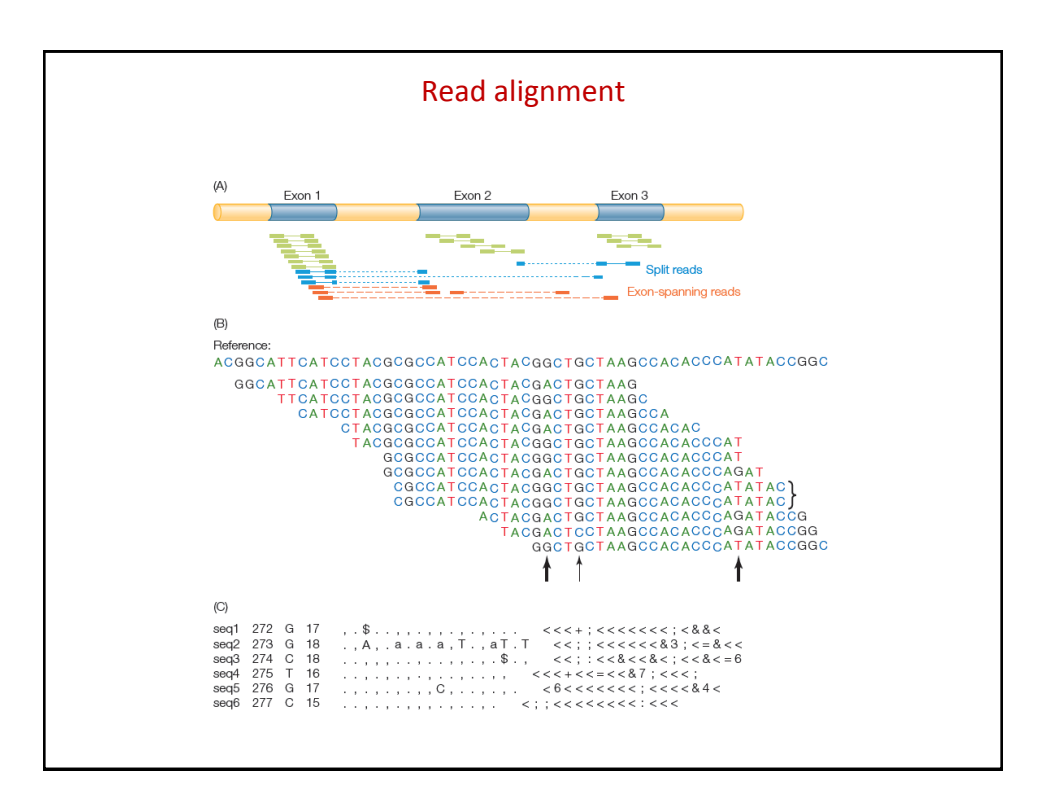

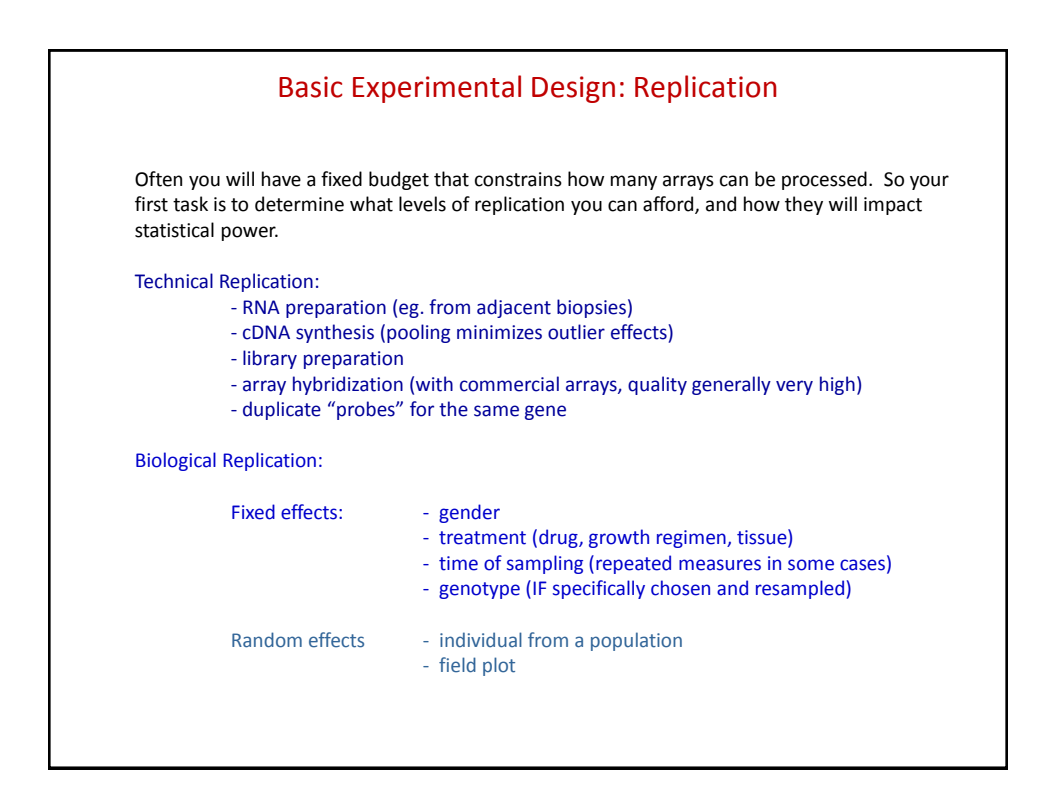

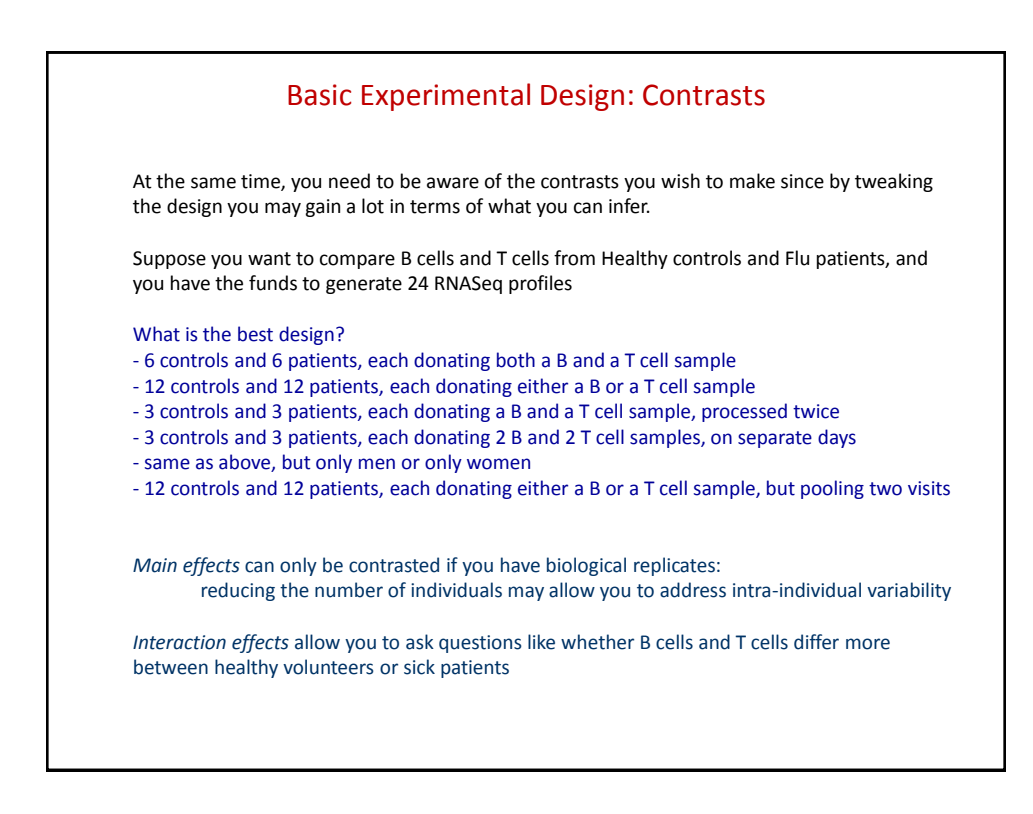

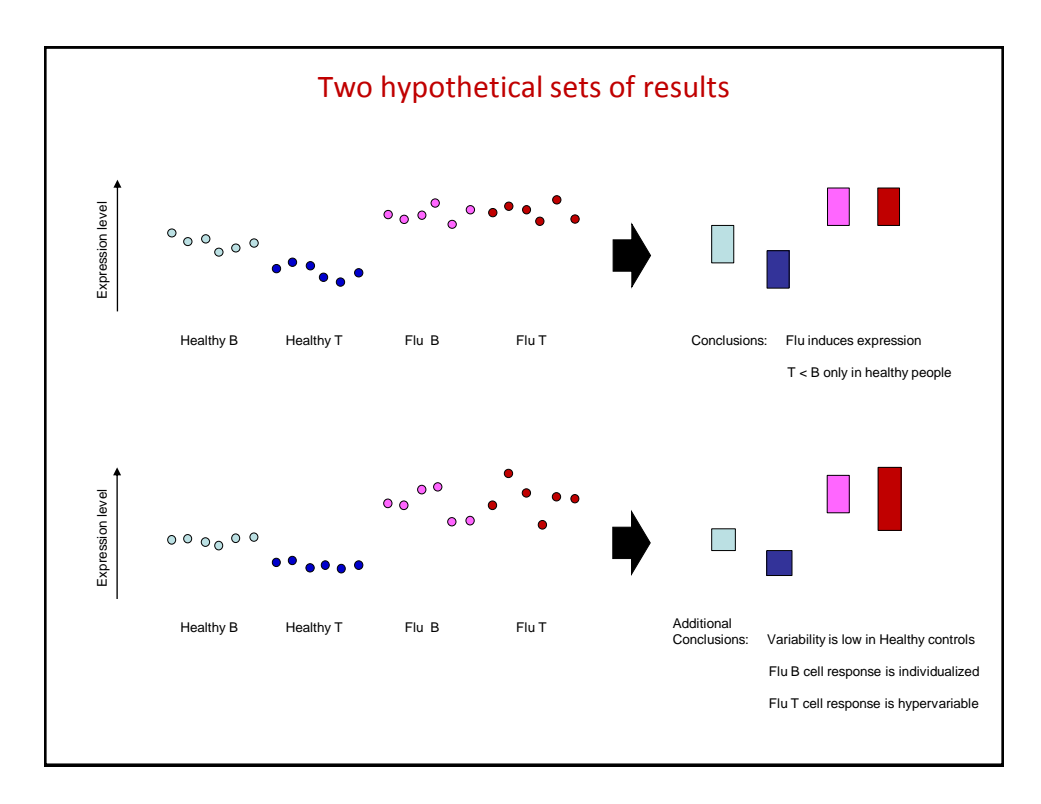

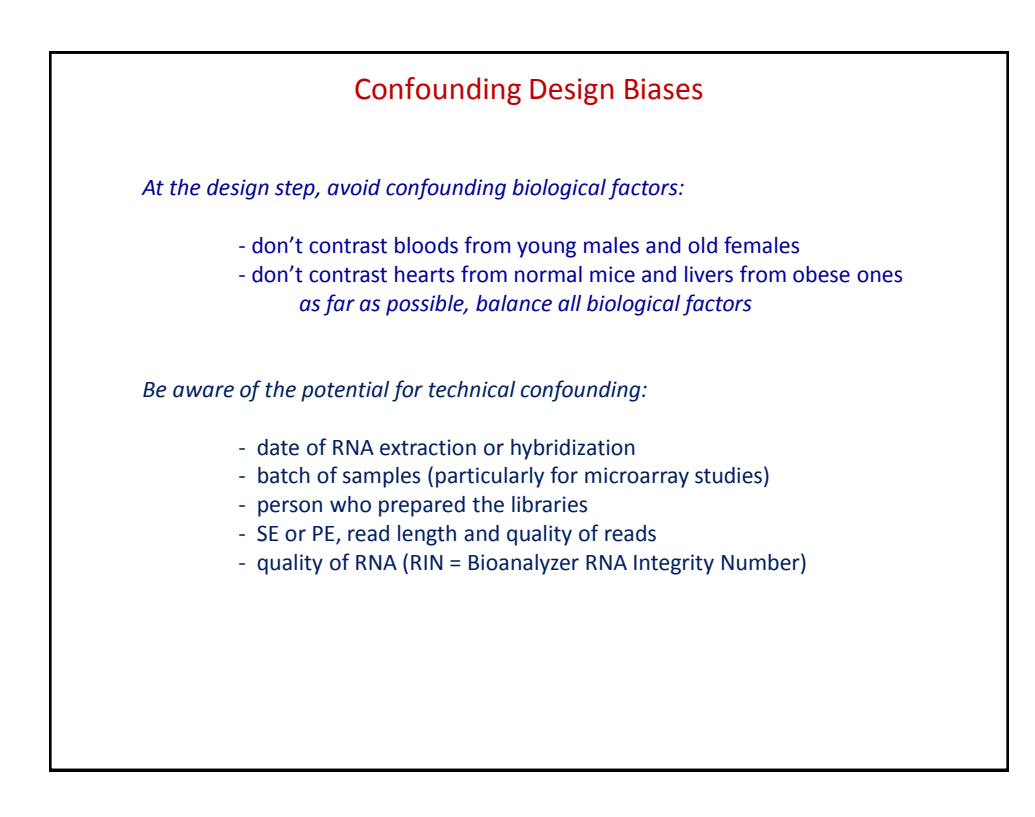

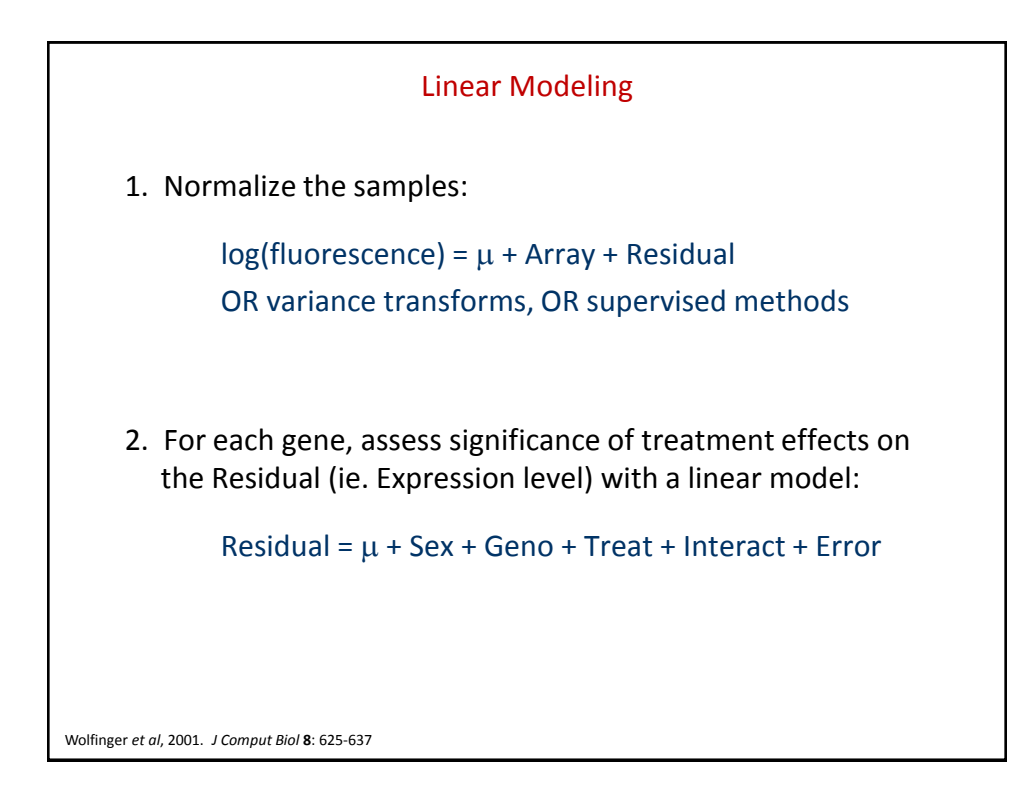

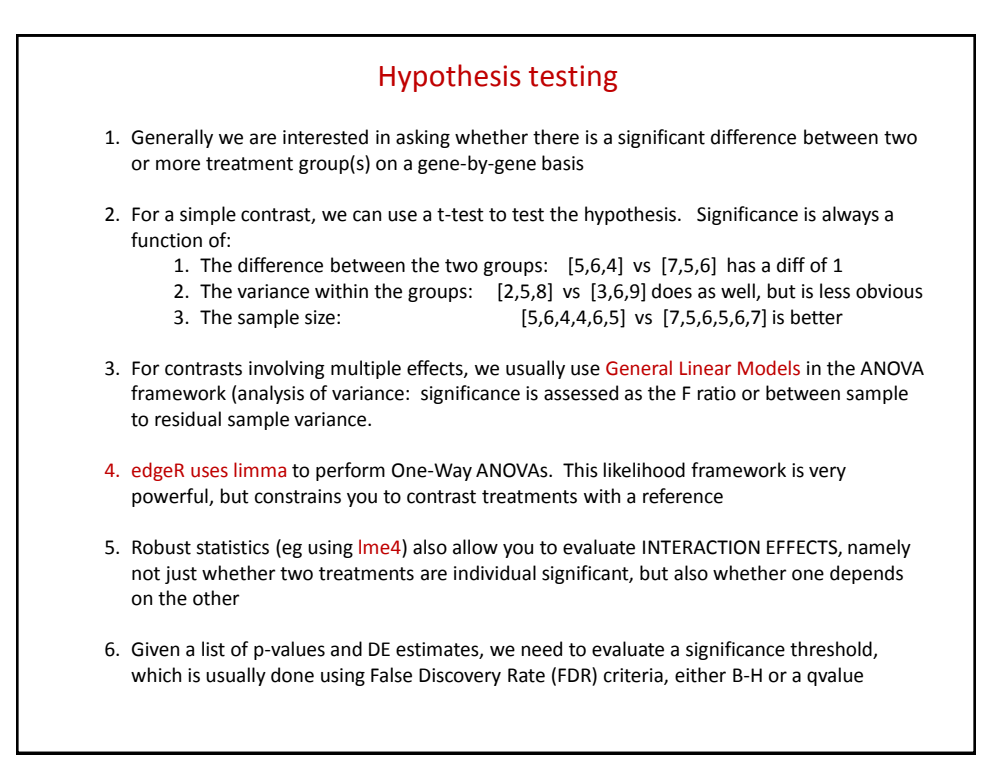

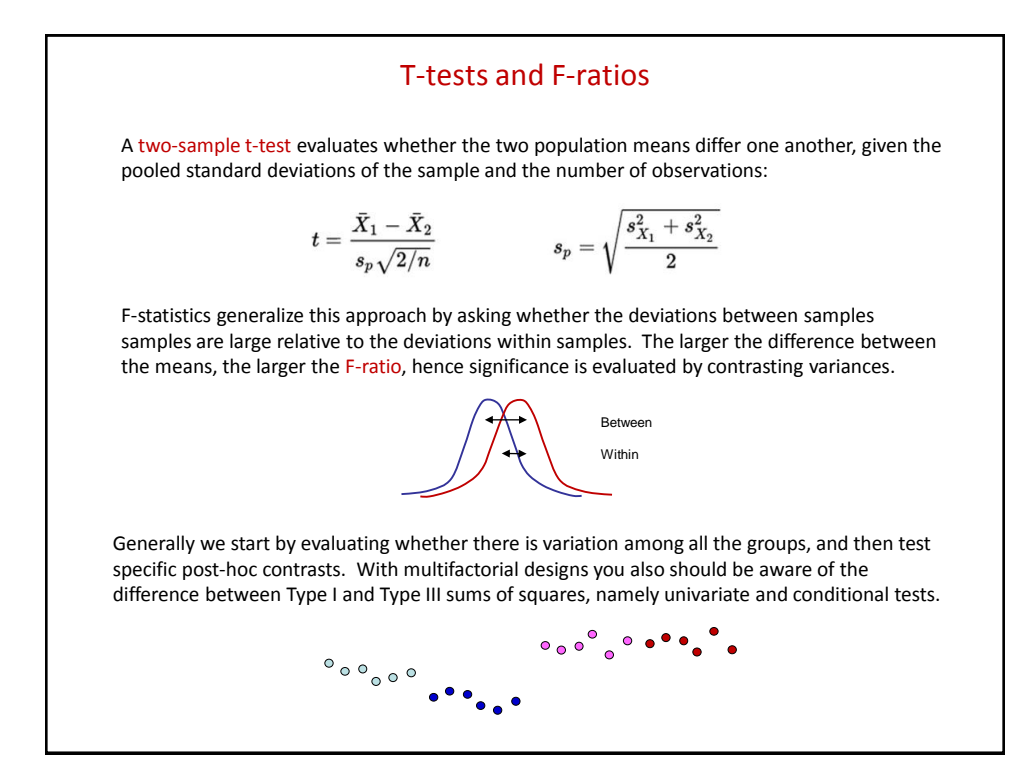

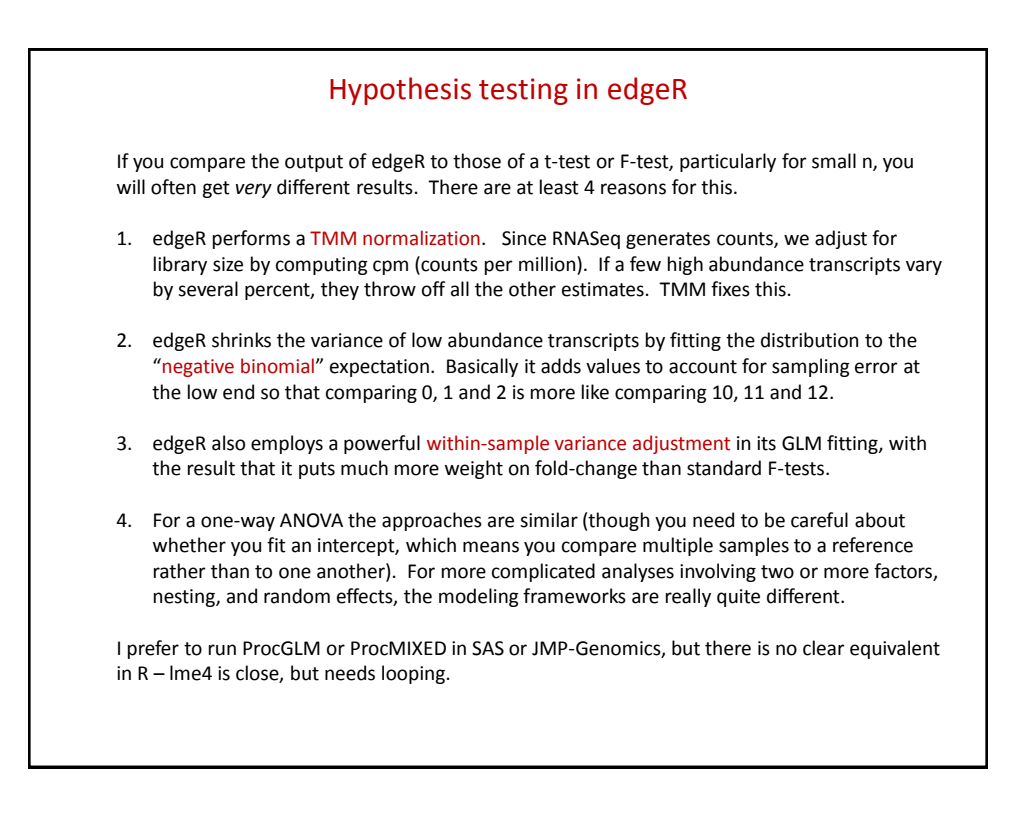

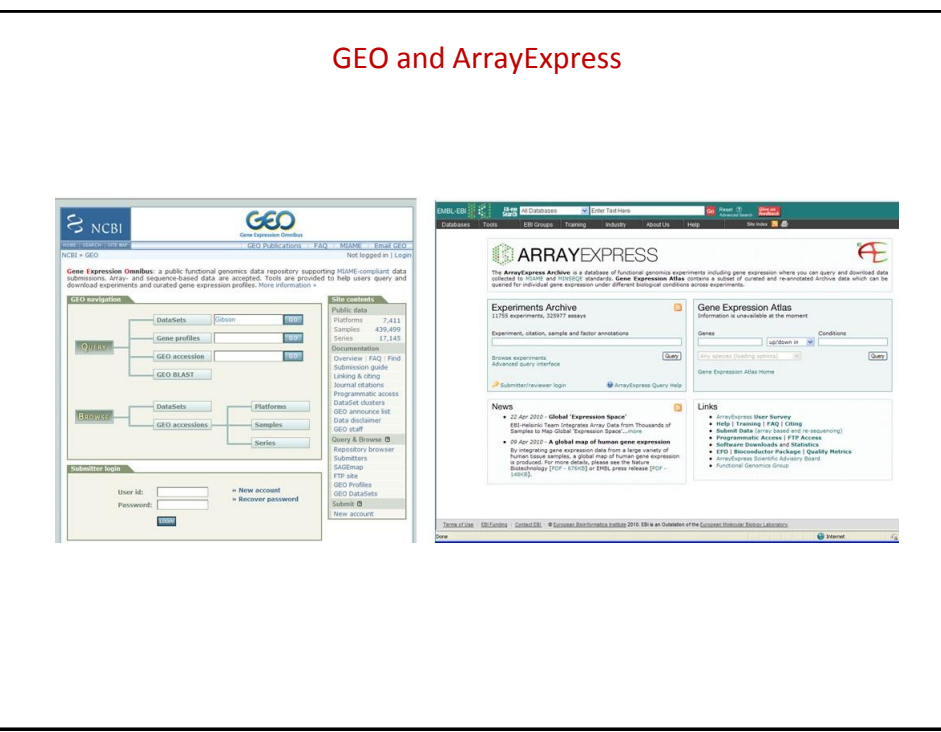